**AutoCAD License Keygen X64 [Latest 2022]**

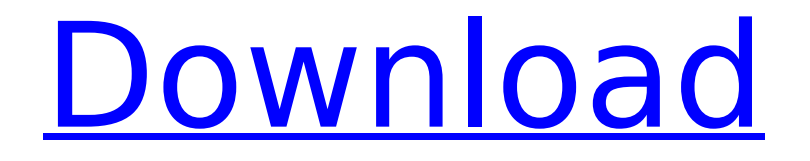

# **AutoCAD Crack Download [Latest-2022]**

A book about Autodesk, A Primer for AutoCAD Crack Free Download. To get started using Autodesk products, a basic knowledge of AutoCAD is useful to gain access to the online learning center, customer service and support, and access to the entire AutoCAD product suite. AutoCAD is a graphicintensive drafting program. It combines features of traditional drafting, 2D drawing, 3D design, parametric design, engineering drawing, database management, and computer-aided manufacturing (CAM). The software can also be used to create 2D and 3D visualizations. There are several different software packages that are available from Autodesk to meet the requirements of your organization. The various package options available can be viewed by viewing the Autodesk product website. Autodesk Autocad 2016 Architecture Autodesk AutoCAD 2016 is a cross-platform CAD program. It supports Microsoft Windows, Mac OS X, and Linux operating systems. The windows versions of AutoCAD are free, whereas the Mac and Linux versions are commercial. Autodesk AutoCAD 2017 for Mac and Linux AutoCAD 2017 is a cross-platform CAD program. It supports Microsoft Windows, Mac OS X, and Linux operating systems. The windows versions of AutoCAD are free, whereas the Mac and Linux versions are commercial. Autodesk AutoCAD 2019 for Mac and Linux AutoCAD 2019 is a crossplatform CAD program. It supports Microsoft Windows, Mac OS X, and Linux operating systems. The windows versions of AutoCAD are free, whereas the Mac and Linux versions are commercial. Autodesk AutoCAD 2017 Product Key You can download AutoCAD 2017 and use the license key to unlock and unlock a trial version. You can also upgrade to a commercial version using the trial key. You can also purchase a standalone product (and all the features) of AutoCAD 2017 from Autodesk. Download AutoCAD 2017 AutoCAD 2017 Free Registration Key To get AutoCAD 2017, you need to register for a free account with Autodesk and then download AutoCAD 2017. You also need a license key to unlock your product. We have uploaded the full AutoCAD 2017 free license key on this site for you. After downloading and installing AutoCAD 2017, run the setup and click on the autoCAD

## **AutoCAD**

There are also numerous add-on products to extend AutoCAD for specific purposes. One example is AcqView, which is a drawing viewer with product functions such as annotation, measuring, searching, and retrieving objects. History AutoCAD originated from Autodesk's origins in the architectural design automation market and a third-party offering for structural, civil and mechanical engineering firms. It was originally developed in 1987 to solve engineering problems with CAD (computer-aided design) programs. With the release of AutoCAD 3.0 in 1990, AutoCAD was launched as a commercial product. The company bought rival computer-aided design (CAD) system CadSoft and released a 3D CAD software program called CadEngine. In 1991, AutoCAD 2.0 was released, and in 1994, CADManager was released to integrate AutoCAD and project management for companies. In 1997, Autodesk released AutoCAD LT as a low-cost CAD program for hobbyists. AutoCAD 1998 was the first version of AutoCAD to support Windows 95, as well as the introduction of the Dynamic Input Manager, in which the user could insert text and pictures directly into the drawing. AutoCAD 2002 was released in November 1999, at the same time as the release of AutoCAD Map 3D. The earliest versions of AutoCAD were initially sold through a network of AutoCAD, Inc. resellers. AutoCAD 2.0 was the first version of AutoCAD to support Windows 95. It also introduced several new features, including an enhanced drawing workspace, the Dynamic Input Manager, integration with project management systems and a simple, user-friendly command line interface. AutoCAD 3.0 was the first version of AutoCAD to be completely rewritten in an object-oriented programming language, and the first version to support Windows NT. It was also the first version to be launched as an open-source program. AutoCAD 2004 introduced multiple languages for programming, significantly enhanced the modeling tools, and included enhanced version management. AutoCAD 2006, one of the most successful releases for AutoCAD, was released in August 2005. It introduced a new user interface (UI) and support for Windows Vista. AutoCAD 2008 was launched in April 2007, and introduced the

Dynamic Input Manager 2.0, which allows users to write code directly into the drawing. AutoCAD 2009 released in April 2008, added features to the af5dca3d97

# **AutoCAD**

To activate the keygen, right-click the desktop icon to open the Properties window. On the General tab, change the Product key for Autodesk Autocad from "0000000000000000" to your unique product key. How to use the crack Open a folder in which to keep the cracked software. Install the software from the crack. (Choose an empty folder on your hard disk, or make a new folder for this purpose) Run the Autodesk Autocad Setup.exe file to install Autodesk Autocad. Use the crack to activate Autodesk Autocad. Screenshots Category:Video game companies Category:Companies based in Munich Category:Video game companies of Germany"""distutils.command.x Package distutils.command.x, using the xdist module to generate an extension module (also known as an egg) on a fully-specified target platform."""  $\#$  contributed by Thomas Hellerstedt (hedt@zib.de)  $\#$ XXX This exports too much from the "distutils" package. # Long term, we really should find a way to merge these # two packages. revision = "\$Id\$" import sys import os import distutils.core import distutils.command import distutils.dist import build\_ext import tarfile import mimetypes def show\_usage(cmd): print(cmd) if cmd =='set\_ext\_modules': print(cmd +'[options] EXT\_NAME') else: print(cmd +'[options] EXT\_DIST [EXT\_NAME]') print() print(" Options:") print("\twith\_old\_names: Use the old-style name for the extension module.") print("\tCOMPILED\_BY: Name of executable that compiled the extension modules.") print("\tWRAPPER: Wrapper for platform-specific code.") print("\tWRAPPED\_EXT\_NAME: Name of extension module to generate.") print("\tWRAPPED\_MODULE\_NAME: Name

#### **What's New in the?**

Batch Markup Setting changes with the right-click: By adding your most commonly-used customizations to the right-click menu, you can now perform all of your customizations with a single click. (video: 1:50 min.) Zoom Level Customization: Always control the level of zoom in your drawing. As you zoom in, your objects appear larger, but they also appear fuzzier. Choose the best zoom level for your drawings with the new Zoom level Customization. You can change the default scale of a drawing in the tools menu as well. (video: 1:20 min.) Vector-based Mass Specification: Automatically link components that have specific properties together based on the component type. (video: 2:00 min.) Various performance improvements and bug fixes: Productivity enhancements: You can now filter the Feature Select dialog in the Models tab of the Drawing Window based on type. You can now drag and drop drawings from the Catalogs and Libraries tab. You can now drag and drop a folder into the Catalogs and Libraries tab to quickly add a large number of drawings from that folder. You can now preview drawings in the Catalogs and Libraries tab when you double-click them. You can now add an open Drawing Object to the Standard Tool Set. You can now add a custom object to the Standard Tool Set. You can now drag a drawing from the Drawing Tools tab and drop it into any drawing in the drawing window. You can now click into the 3D Drawing Tools window to bring up an AutoCAD 3D dialog and use your mouse to select objects and move around in the drawing. (video: 1:25 min.) You can now use the ViewCube to zoom in and out of drawings. You can now view 3D and 2D annotation type markers in the Annotation tab of the Drawing Window. You can now compare the annotations on two drawings. You can now click on the Modeling tab of the Drawing Window to open the 3D Modeling Tools. You can now use the keymaps that are typically associated with each annotation type (i.e. Title, Text, Point). You can now filter in the Data Display and Dimension Editor tabs of the Drawing Window based on type. You can now select an entire row of items by holding down Ctrl and clicking

## **System Requirements For AutoCAD:**

Windows 10, 10 Pro, or Education 512MB RAM, 2GB available HDD Intel HD Graphics 4000/AMD HD 5000 Graphics DirectX 11 OS: 64bit Windows 10, 10 Pro or Education Processor: Intel Core i5-3360 or AMD Phenom II X4 965 Video: NVIDIA GTX 650, 650 Ti, 660, 670, 680, 690, 740 Memory: 2GB Graphics: NVIDIA GTX 650, 650 Ti, 660, 670, 680, 690, 740

Related links:

<https://kalapor.com/autocad-free-pc-windows-latest/> <https://www.plori-sifnos.gr/autocad-torrent-free-download-3264bit-updated-2022/> [https://speedlinguajet.com/wp](https://speedlinguajet.com/wp-content/uploads/2022/08/AutoCAD_Free_License_Key_Updated_2022.pdf)[content/uploads/2022/08/AutoCAD\\_Free\\_License\\_Key\\_Updated\\_2022.pdf](https://speedlinguajet.com/wp-content/uploads/2022/08/AutoCAD_Free_License_Key_Updated_2022.pdf) <http://newsmiyaneh.ir/wp-content/uploads/2022/08/AutoCAD-16.pdf> <https://ninja-hub.com/autocad-crack-product-key-full-pc-windows-updated-2022/> <http://NaturalhealingbyDoctor.com/?p=25129> <https://theagriworld.com/wp-content/uploads/2022/08/extken.pdf> <http://moonreaderman.com/autocad-20-0-crack-with-key-latest-2022-2/> [https://openmyhotelwindow.com/wp](https://openmyhotelwindow.com/wp-content/uploads/2022/08/AutoCAD_Crack___Activation_Free_Download_Latest2022.pdf)[content/uploads/2022/08/AutoCAD\\_Crack\\_\\_\\_Activation\\_Free\\_Download\\_Latest2022.pdf](https://openmyhotelwindow.com/wp-content/uploads/2022/08/AutoCAD_Crack___Activation_Free_Download_Latest2022.pdf) <http://dichvuhoicuoi.com/wp-content/uploads/2022/08/zevvyn.pdf> <https://savosh.com/autocad-21-0-crack-3/> <https://recipe.de/wp-content/uploads/peakalee.pdf> <https://aapanobadi.com/2022/08/10/autocad-2019-23-0-crack-free-download-win-mac-2022-new/> [https://ipa-softwareentwicklung.de/wp](https://ipa-softwareentwicklung.de/wp-content/uploads/2022/08/AutoCAD__Full_Version_Download_March2022.pdf)[content/uploads/2022/08/AutoCAD\\_\\_Full\\_Version\\_Download\\_March2022.pdf](https://ipa-softwareentwicklung.de/wp-content/uploads/2022/08/AutoCAD__Full_Version_Download_March2022.pdf) <http://steamworksedmonton.com/wp-content/uploads/wasneal.pdf>